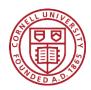

# Cornell Cooperative Extension Schoharie and Otsego Counties

Schoharie County

173 South Grand St Cobleskill, NY 12043 518.234.4303 518.296.8310 Fax: 518.234.4305 schoharie@cornell.edu

Otsego County 123 Lake St Cooperstown, NY 13326 607.547.2536 Fax: 607.547.5180 otsego@cornell.edu

> Oneonta Outreach 31 Maple St Oneonta, NY 13820 607.433.2521 Fax: 607.436.9682

cceschoharie-otsego.org

## **Cold Cream of Vegetable Soup**

#### **Ingredients:**

1 (10 ½ -ounce) can cream of celery soup concentrate ¼ cup 1% milk ½ cup light sour cream 2 medium carrots, sliced ½ red bell pepper 1 small zucchini ½ small onion 1 small tomato

Makes 4 servings - 41% calories from fat

| Nutri                                  |           |              | 013             |
|----------------------------------------|-----------|--------------|-----------------|
| Serving Size<br>Servings Per           |           |              |                 |
| oorvinge r ei                          | Jonding   |              |                 |
| Amount Per Ser                         | ving      |              |                 |
| Calories 110                           | ) Cald    | ories fron   | n Fat 50        |
|                                        |           | % Da         | ily Value'      |
| Total Fat 5g                           |           |              | 8%              |
| Saturated Fat 3g                       |           |              | 15%             |
| Trans Fat                              | 0g        |              |                 |
| Cholesterol 15mg                       |           |              | 5%              |
| Sodium 400mg                           |           |              | 17%             |
| Total Carbo                            | hydrate   | 1 <b>4</b> g | 5%              |
| Dietary Fiber 2g                       |           |              | 8%              |
| Sugars 5g                              |           |              |                 |
| Protein 3g                             |           |              |                 |
| _                                      |           |              |                 |
| Vitamin A 12                           | 0% • \    | Vitamin (    | C 60%           |
| Calcium 8%                             | • •       | ron 2%       |                 |
| *Percent Daily Va                      |           |              |                 |
| diat. Your daily vi<br>depending on yo |           |              | ower            |
| action and on to                       | Calories: | 2,000        | 2,500           |
| Total Fat                              | Less than | 65g          | 80g             |
| Saturated Fat                          | Less than | 20g          | 25g             |
| Cholesterol                            | Less than | 300mg        | 300mg           |
| Sodium<br>Total Carbohydra             | Less than | 2,400mg      | 2,400mg<br>375g |
| Dietary Fiber                          | ne -      | 300g<br>25g  | 3/6g<br>30g     |

### Instructions:

1. Place half can of soup and sour cream in blender and puree with  $\frac{1}{2}$  the vegetables. Pour mixture into a bowl, set aside.

2. Repeat with remaining of the soup, sour cream and <sup>1</sup>/<sub>4</sub> cup milk and vegetables. Add to bowl and mix well.

3. Pour into soup bowls and top with a sprig of fresh parsley

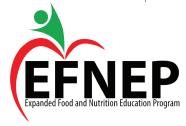

#### **Revised July 2021**

*Cornell Cooperative Extension is an employer and educator recognized for valuing AA/EEO, Protected Veterans, and Individuals with Disabilities and provides equal program and employment opportunities.*